## **Demandes**

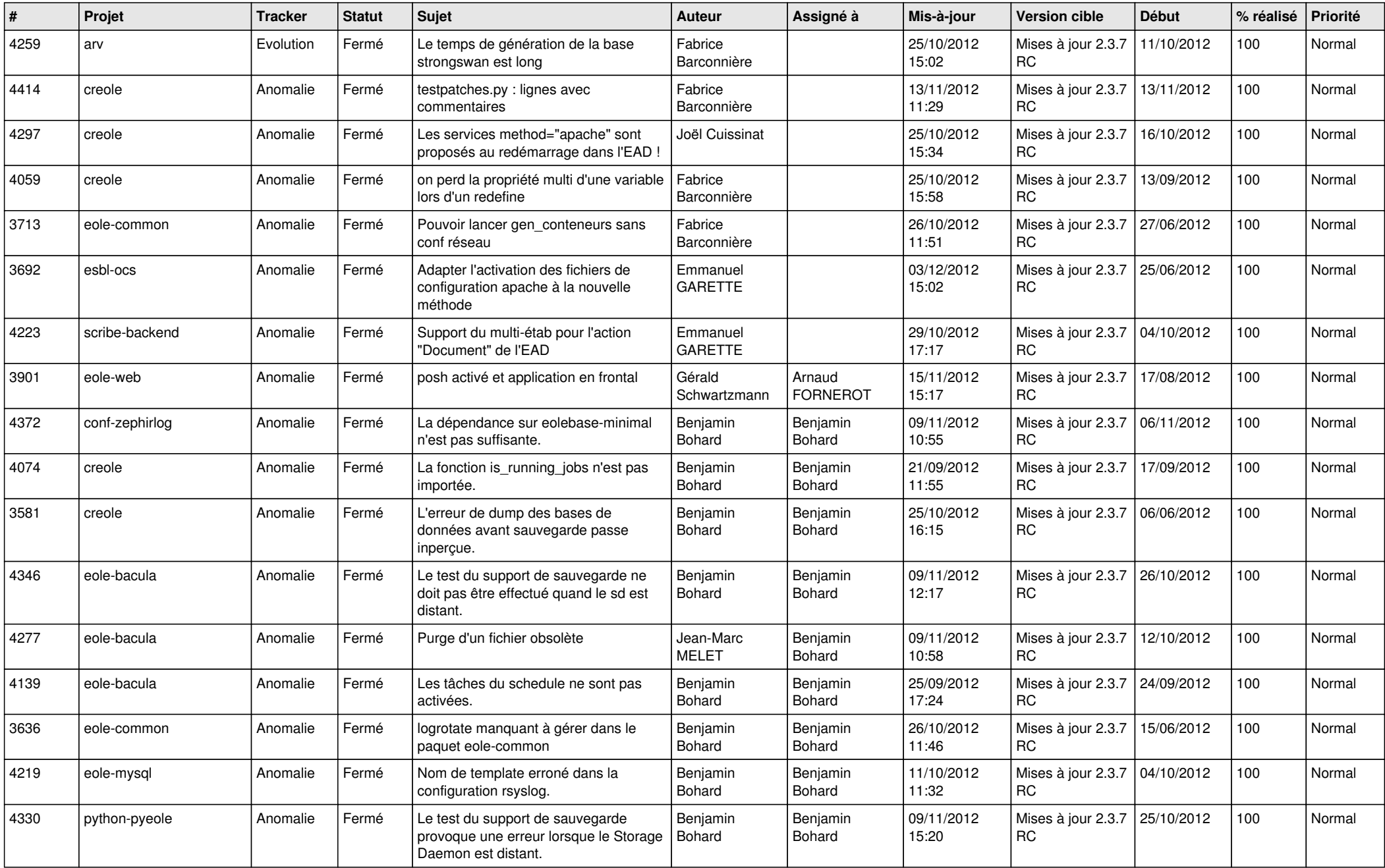

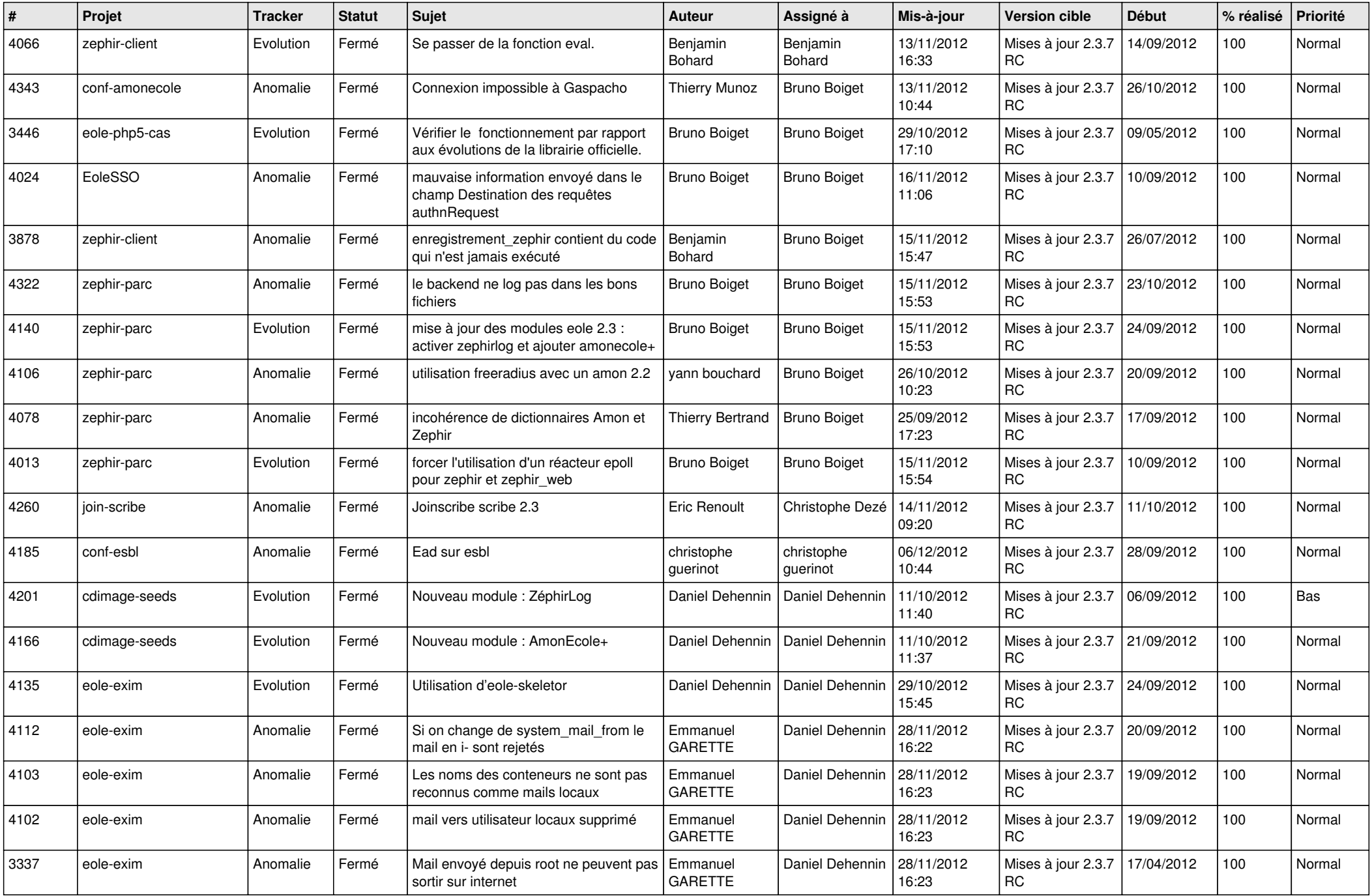

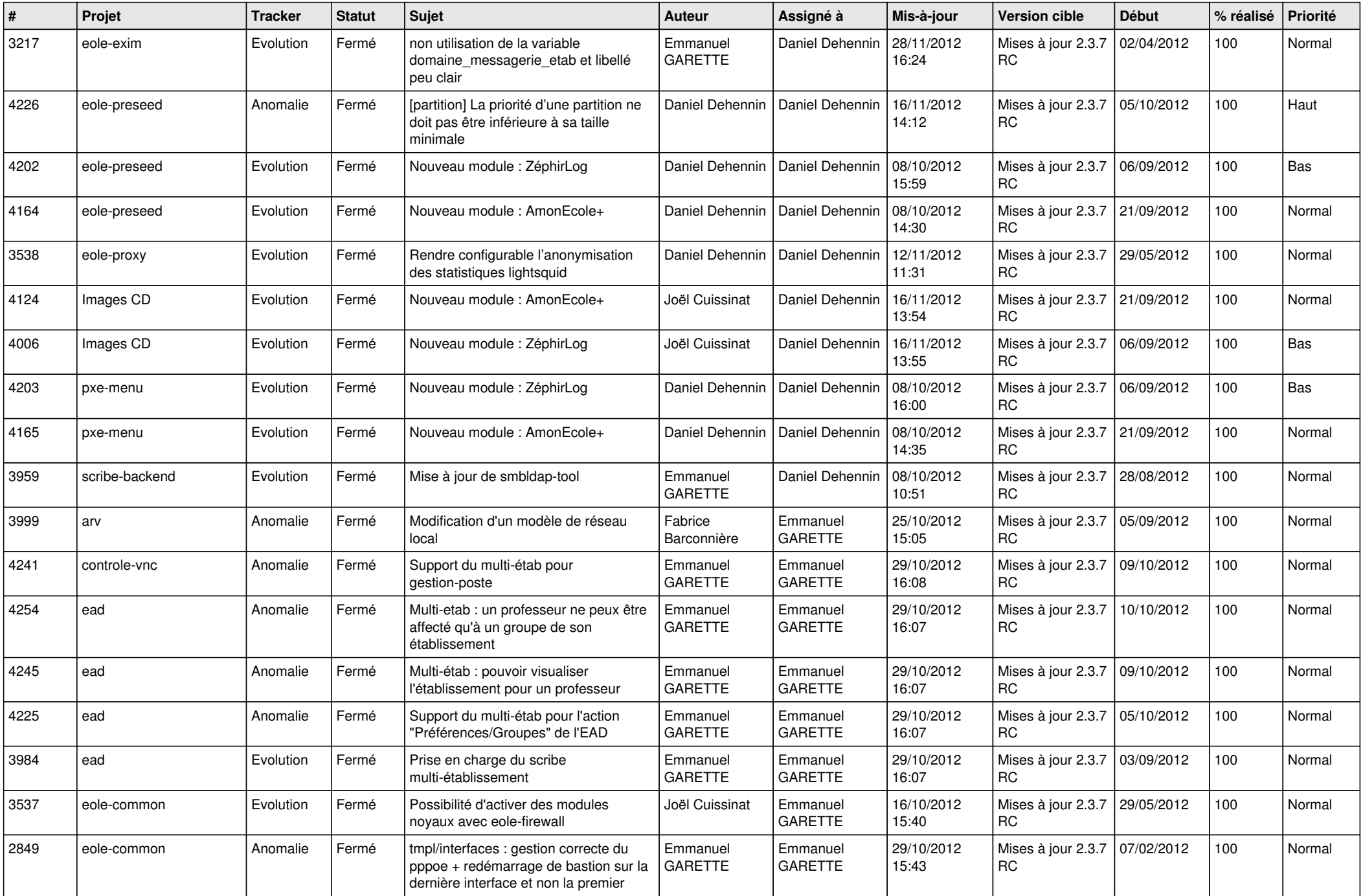

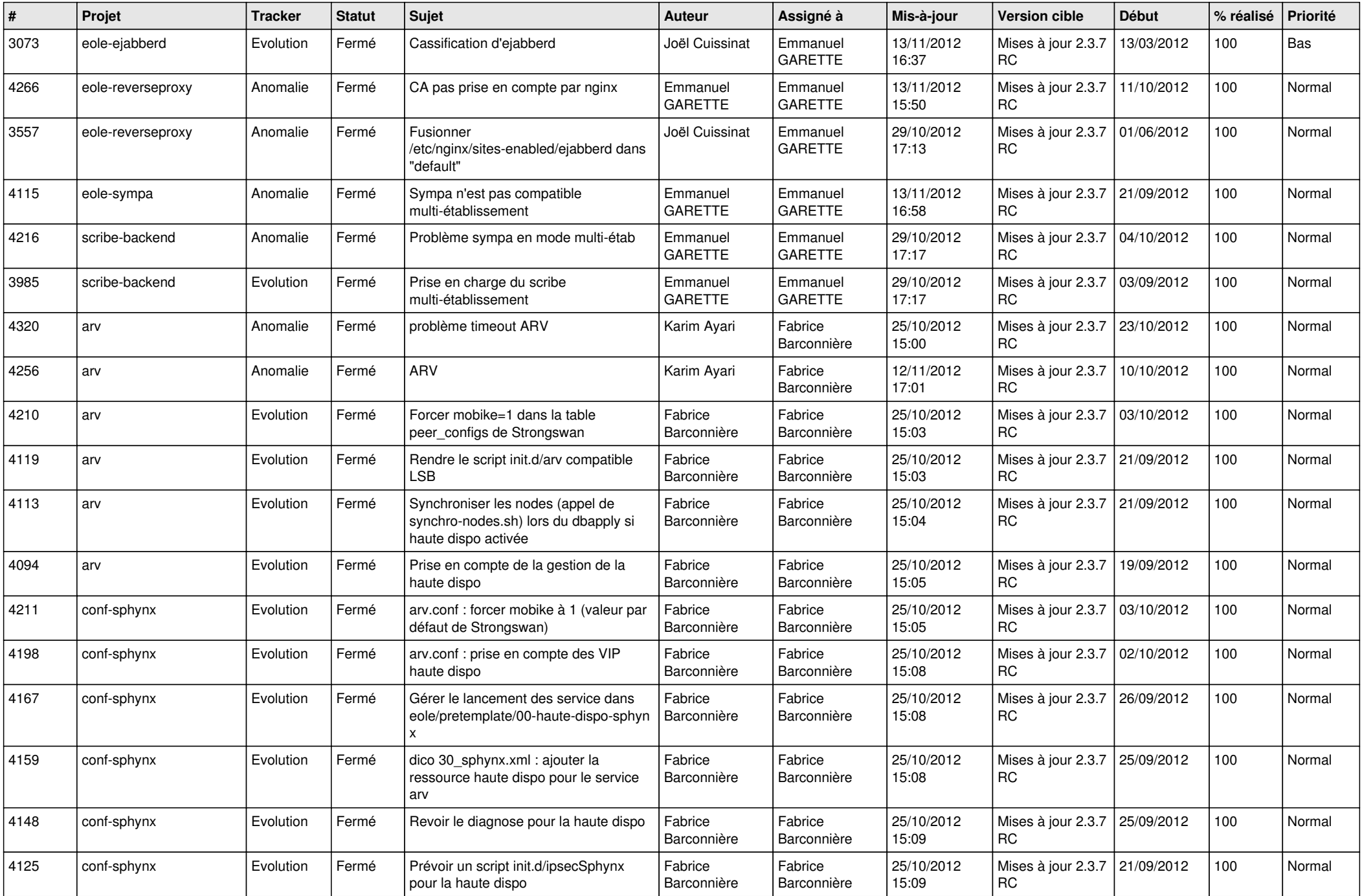

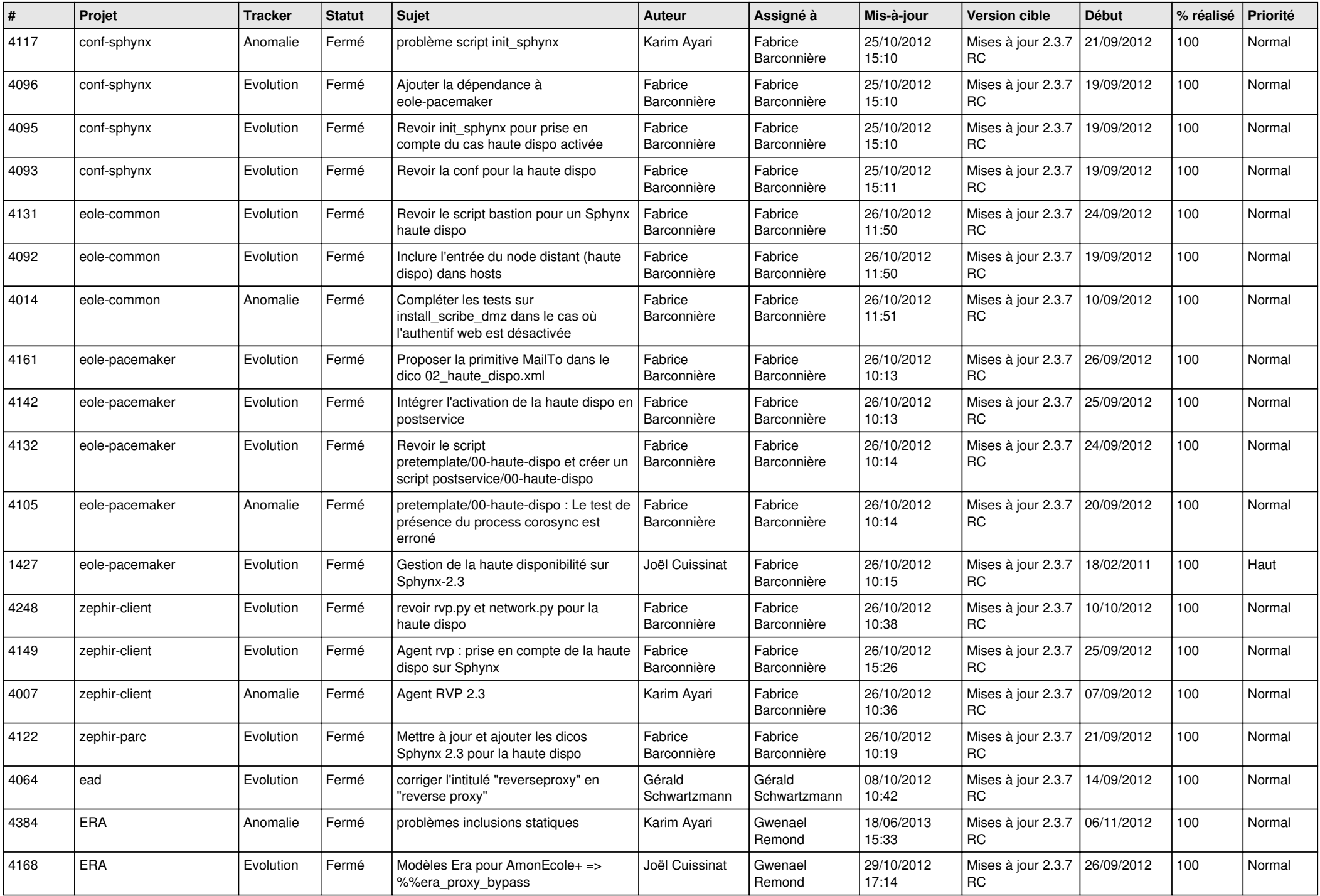

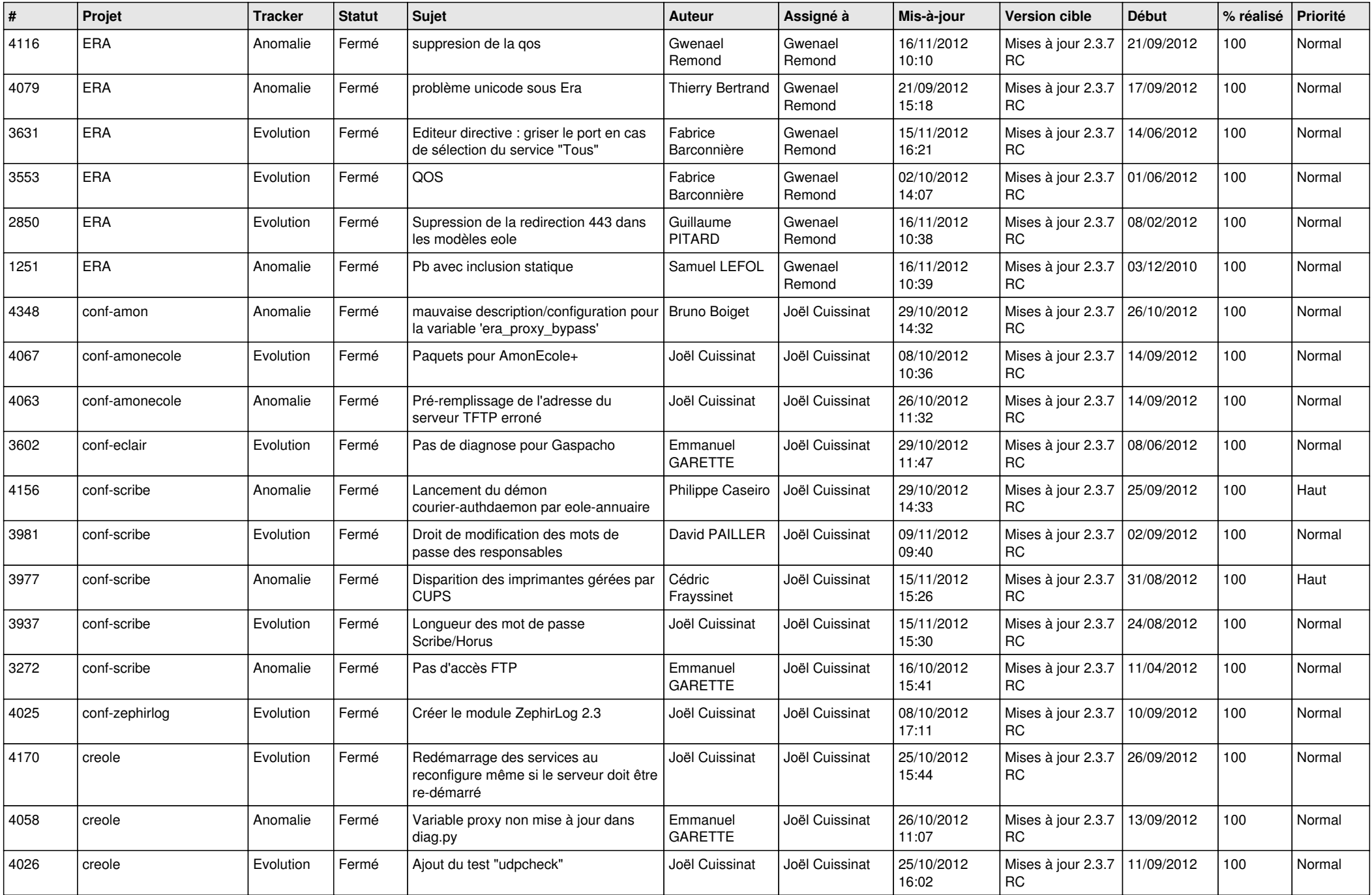

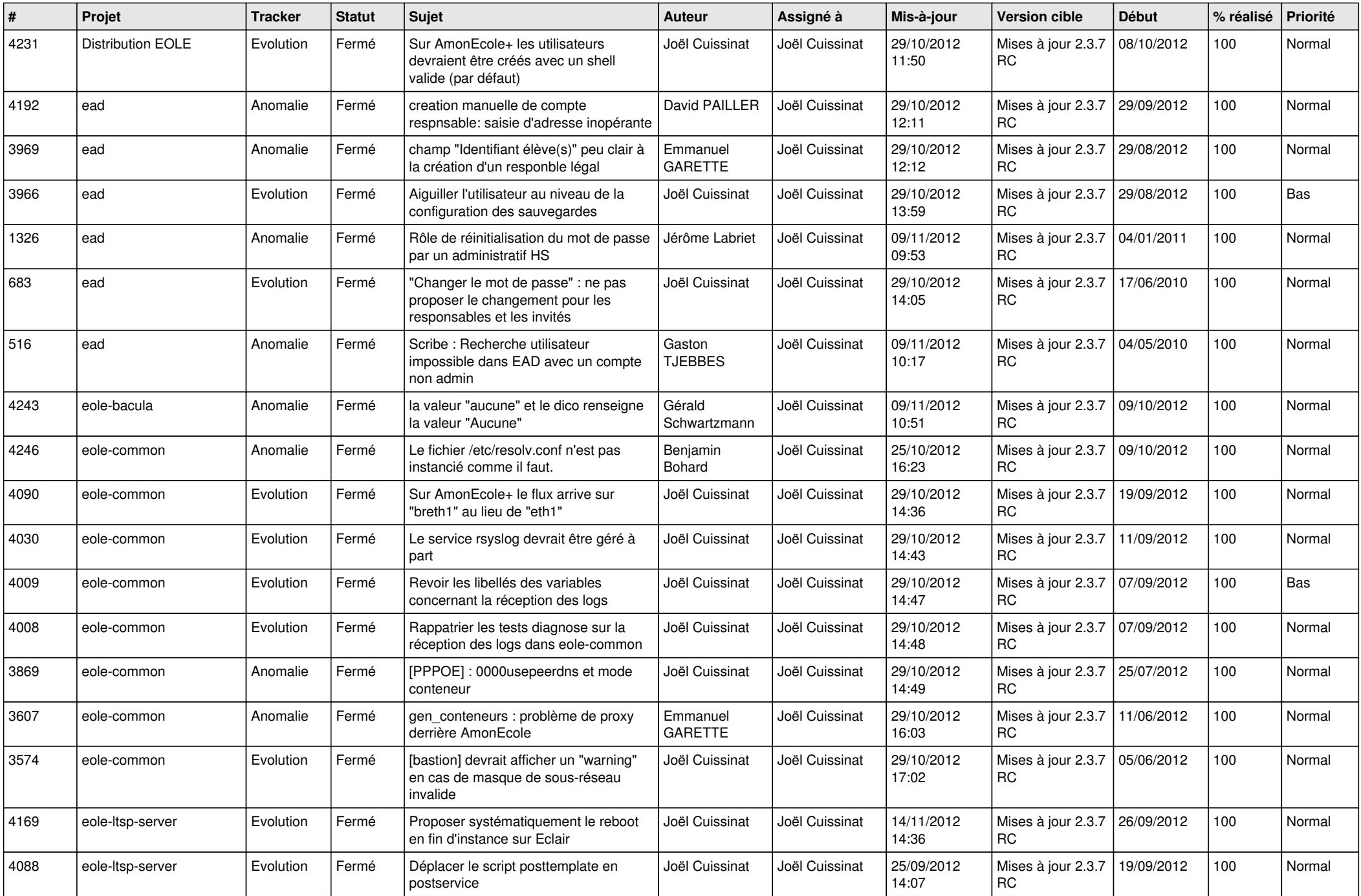

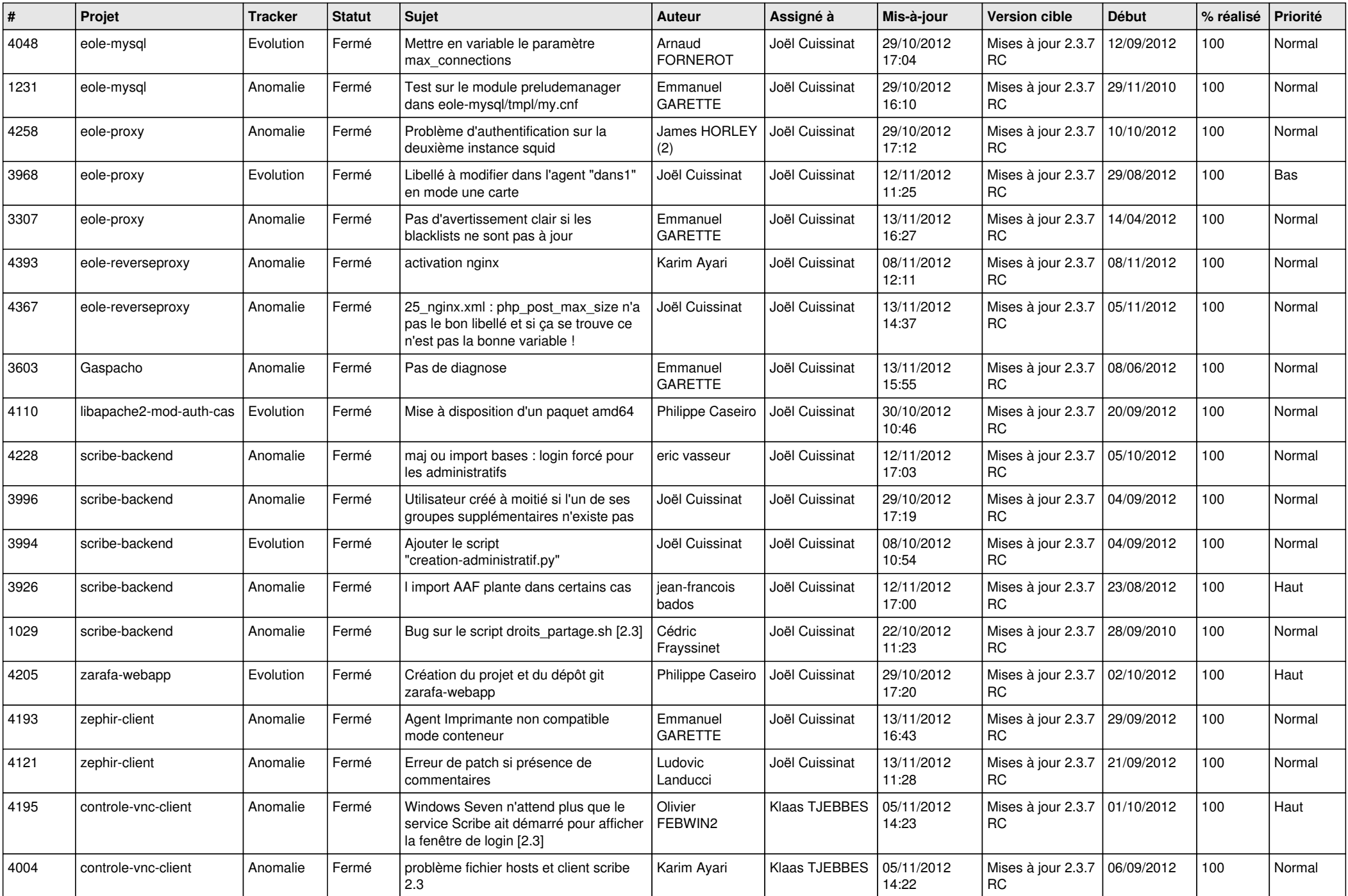

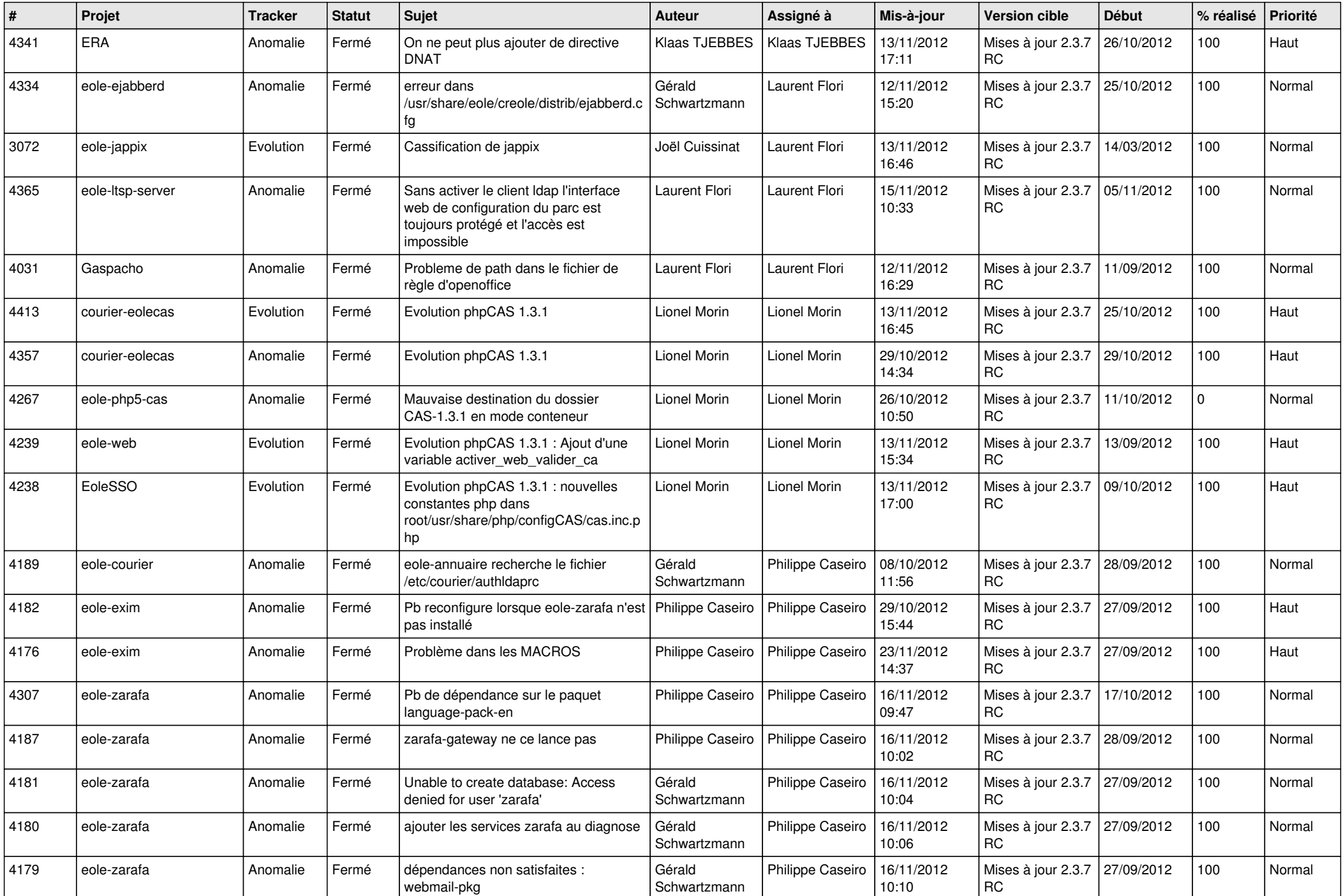

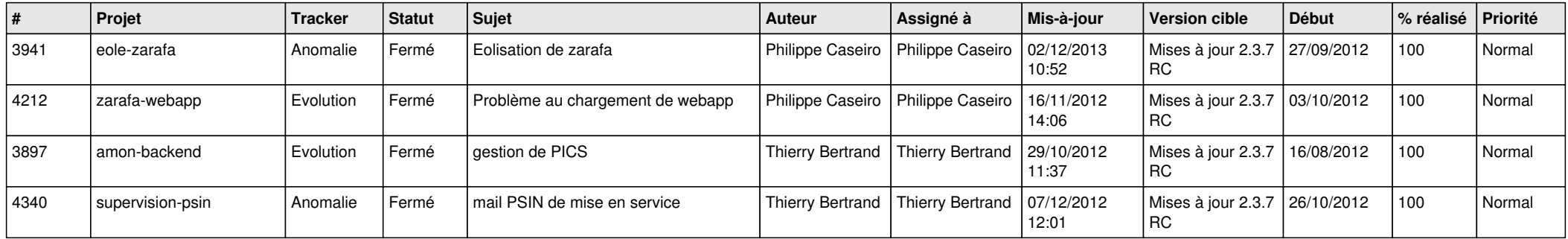